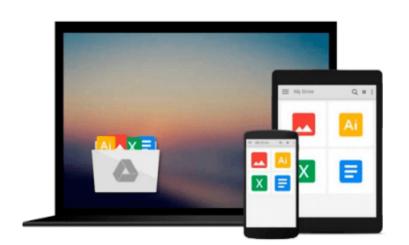

## **Google Script: Enterprise Application Essentials: Adding Functionality to Your Google Apps**

James Ferreira

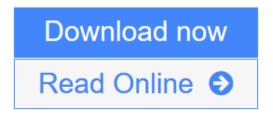

<u>Click here</u> if your download doesn"t start automatically

### Google Script: Enterprise Application Essentials: Adding Functionality to Your Google Apps

James Ferreira

## **Google Script: Enterprise Application Essentials: Adding Functionality to Your Google Apps** James Ferreira

How can you extend Google Apps to fit your organization's needs? This concise guide shows you how to use Google Scripts, the JavaScript-based language that provides a complete web-based development platform—with no downloads, configuration, or compiling required. You'll learn how to add functionality to Gmail, spreadsheets, and other Google services, or build data-driven apps that run from a spreadsheet, in a browser window, or within a Google Site.

If you have some Java experience, getting started with Google Scripts is easy. Through code examples and step-by-step instructions, you'll learn how to build applications that authenticate users, display custom data from a spreadsheet, send emails, and many more tasks.

- Learn Google Script's built-in debugger, script manager, and other features
- Create a user interface as a pop-up window, a web page, or a Google Sites gadget
- Use data objects and CSS to build effective product pages
- Automatically generate web forms from key values you specify in your Google Docs
- Create a database UI that works as a mobile app and Google Site gadget
- Use Google Docs and Gmail to create a document revision workflow

**Download** Google Script: Enterprise Application Essentials: Addin ...pdf

**<u>Read Online Google Script: Enterprise Application Essentials: Add ...pdf</u>** 

Download and Read Free Online Google Script: Enterprise Application Essentials: Adding Functionality to Your Google Apps James Ferreira

### Download and Read Free Online Google Script: Enterprise Application Essentials: Adding Functionality to Your Google Apps James Ferreira

#### From reader reviews:

#### Jeremy Scott:

The knowledge that you get from Google Script: Enterprise Application Essentials: Adding Functionality to Your Google Apps will be the more deep you looking the information that hide within the words the more you get considering reading it. It doesn't mean that this book is hard to recognise but Google Script: Enterprise Application Essentials: Adding Functionality to Your Google Apps giving you thrill feeling of reading. The copy writer conveys their point in a number of way that can be understood by anyone who read the idea because the author of this book is well-known enough. This book also makes your own personal vocabulary increase well. Therefore it is easy to understand then can go together with you, both in printed or e-book style are available. We advise you for having this specific Google Script: Enterprise Application Essentials: Adding Functionality to Your Google Apps instantly.

#### **Michael Martin:**

Does one one of the book lovers? If yes, do you ever feeling doubt if you are in the book store? Try to pick one book that you just dont know the inside because don't judge book by its include may doesn't work is difficult job because you are frightened that the inside maybe not seeing that fantastic as in the outside appear likes. Maybe you answer may be Google Script: Enterprise Application Essentials: Adding Functionality to Your Google Apps why because the wonderful cover that make you consider concerning the content will not disappoint you. The inside or content will be fantastic as the outside or even cover. Your reading sixth sense will directly direct you to pick up this book.

#### Lillian Thrasher:

Reading a book being new life style in this calendar year; every people loves to go through a book. When you go through a book you can get a great deal of benefit. When you read ebooks, you can improve your knowledge, simply because book has a lot of information on it. The information that you will get depend on what forms of book that you have read. If you would like get information about your analysis, you can read education books, but if you act like you want to entertain yourself look for a fiction books, these kinds of us novel, comics, and soon. The Google Script: Enterprise Application Essentials: Adding Functionality to Your Google Apps provide you with new experience in reading through a book.

#### **Randolph Urban:**

A lot of e-book has printed but it differs. You can get it by internet on social media. You can choose the most beneficial book for you, science, comedian, novel, or whatever through searching from it. It is called of book Google Script: Enterprise Application Essentials: Adding Functionality to Your Google Apps. You'll be able to your knowledge by it. Without making the printed book, it might add your knowledge and make you actually happier to read. It is most significant that, you must aware about publication. It can bring you from one destination to other place.

Download and Read Online Google Script: Enterprise Application Essentials: Adding Functionality to Your Google Apps James Ferreira #09QGLFSVEIZ

### **Read Google Script: Enterprise Application Essentials: Adding Functionality to Your Google Apps by James Ferreira for online ebook**

Google Script: Enterprise Application Essentials: Adding Functionality to Your Google Apps by James Ferreira Free PDF d0wnl0ad, audio books, books to read, good books to read, cheap books, good books, online books, books online, book reviews epub, read books online, books to read online, online library, greatbooks to read, PDF best books to read, top books to read Google Script: Enterprise Application Essentials: Adding Functionality to Your Google Apps by James Ferreira books to read online.

# **Online Google Script: Enterprise Application Essentials: Adding Functionality to Your Google Apps by James Ferreira ebook PDF download**

Google Script: Enterprise Application Essentials: Adding Functionality to Your Google Apps by James Ferreira Doc

Google Script: Enterprise Application Essentials: Adding Functionality to Your Google Apps by James Ferreira Mobipocket

Google Script: Enterprise Application Essentials: Adding Functionality to Your Google Apps by James Ferreira EPub